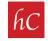

**STEP 1:** Type "zillow video upload" into Google.

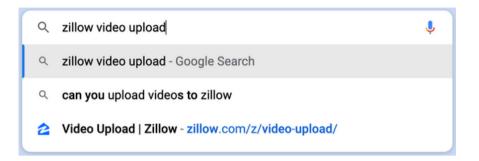

## STEP 2: Click on "Video Upload | Zillow"

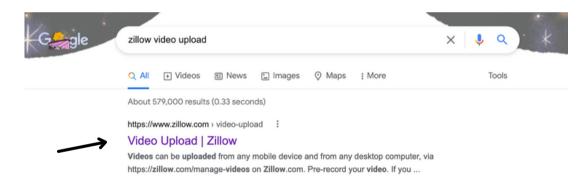

STEP 3: Sign in if prompted. If already signed in, click on "Agent Hub." Agent Hub 999

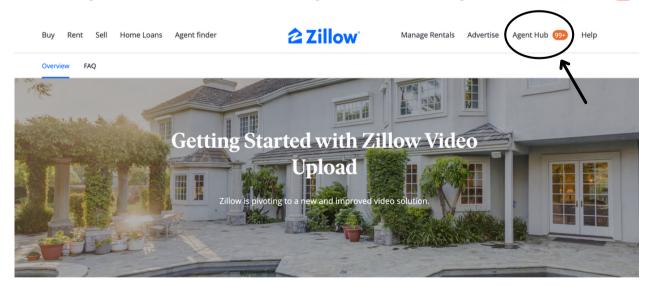

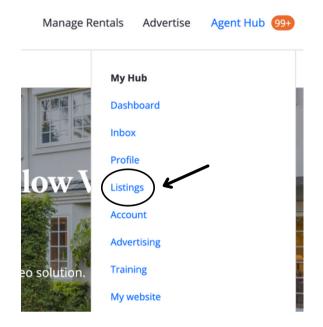

STEP 4: From the "Agent Hub" dropdown, click on "Listings."

STEP 5: "Active Listings" will appear. Click the 3 dots on the right hand side. •••

| <b>Zillow</b> PREMIER AGENT                                                                                                    | Inbox                  | Tasks | Contacts | Team 🗸    | Advertising 🗸 | Reports 🗸 | Listings 🗸 |                 | Help 🗸 | •   |
|----------------------------------------------------------------------------------------------------|------------------------|-------|----------|-----------|---------------|-----------|------------|-----------------|--------|-----|
| My Listings                                                                                                    |                        |       |          |           |               |           |            |                 |        |     |
| Active listing                                                                                                    | s (1)                  |       |          |           |               |           |            |                 |        |     |
| Property                                                                                                    |                        |       |          | Price     | Sou           | rce       | Status     | 3D home tour    | _      |     |
| A REAL PROPERTY AND A REAL PROPERTY AND A REAL | aurel Ridge<br>I 49302 | Dr SE |          | \$1,069,9 | 900 Key       | Realty    | For sale   | No 3D home tour | (      | ) < |
|                                                                                                    |                        |       |          |           |               |           |            |                 |        |     |

STEP 6: Click "Edit Listing."

| Property                                  | Price       | Source     | Status   | 3D home tour    |
|-------------------------------------------|-------------|------------|----------|-----------------|
| 8698 Laurel Ridge Dr SE<br>Alto, MI 49302 | \$1,069,900 | Key Realty | For sale | No 3D home tour |

## **STEP 7:** Your listing will appear. Click "Add Video" button.

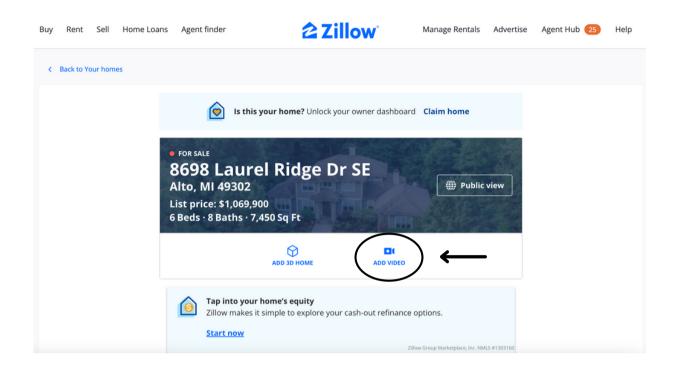

STEP 8: Upload section appear. Click "Browse", choose file, and click "Upload Video."

| Buy                                                       | Rent                                                                       | Sell                                                                         | Home Loans                                                                                                    | Agent finder                                                                                    | <b>2</b> Zillow                                                                                             | Manage Rentals        | Advertise   | Agent Hub 25 | Help |
|-----------------------------------------------------------|----------------------------------------------------------------------------|------------------------------------------------------------------------------|----------------------------------------------------------------------------------------------------|-------------------------------------------------------------------------------------------------|----------------------------------------------------------------------------------------------------|-----------------------|-------------|--------------|------|
|                                                           |                                                                            |                                                                              | ed video t<br>Dr SE Alto MI 49                                                                                                    |                                                                                                 |                                                                                                    |                       |             |              |      |
| 1. Ca<br>2. Fo<br>3. Bi<br>4. Au<br>5. O<br>6. If<br>cont | or best re<br>randing is<br>udio and<br>nly suppo<br>your vide<br>ract3Dho | deo tou<br>sults, k<br>s allowe<br>narratio<br>orts for<br>eo does<br>me@zil | rs in landscape<br>eep video tours<br>ed in the first or<br>on are supporte<br>For Sale listings<br>not meet Zillow<br>lowgroup.com fe | under 2 minutes tota<br>last 15 seconds only.<br>d but not required.<br>guidelines it will be r | removed without notice. If you feel that your v                                                             | video was wrongly rer | noved, then |              |      |
|                                                           |                                                                            |                                                                              |                                                                                                    | Plea                                                                                            | Drag & drop a video file here<br>or<br>Browse<br>ase ensure that the video formet is metamov and doesn't ex | cceed <b>500</b> MB.  |             |              |      |
|                                                           | pload Vi                                                                   | deo                                                                          | )                                                                                                    |                                                                                                 |                                                                                                    |                       |             |              |      |